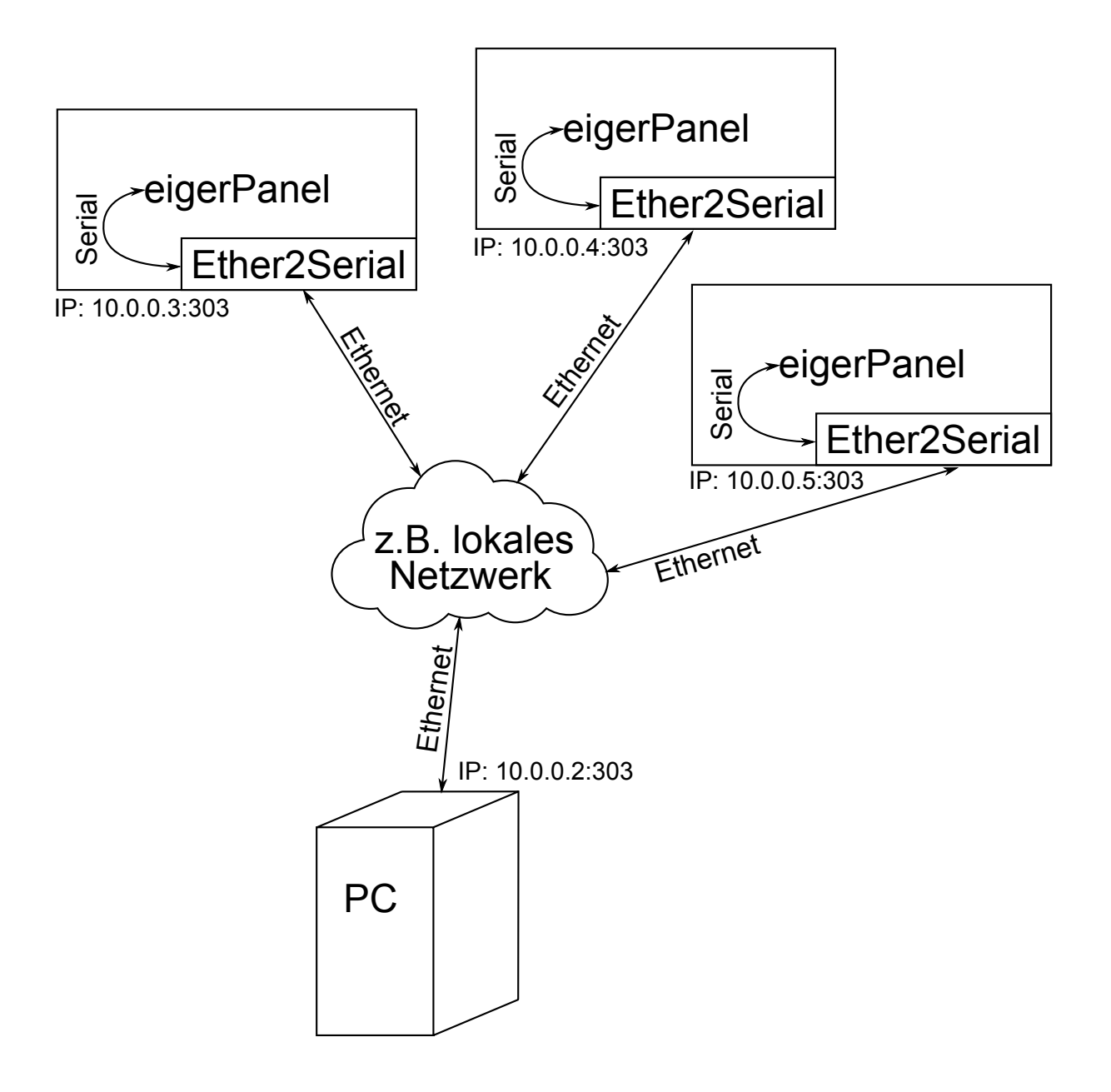

Vom PC aus muss jeweils eine Verbindung zum jeweiligen Ether2Serial-Server geöffnet werden. Diese ist mittels Benutzername und Passwort geschützt. Nach erfolgtem Login, besteht dann eine direkte Verbindung, wie wenn das RS232-Kabel direkt am Display eingesteckt wäre.

Es können aber keine direkten Verbinungen zwischen den Pannels selbst aufgebaut werden! (Ether2Serial-Sever, kein Client!)